# **Public Support - Support Request #776**

# **ADTFS-47123 Several updates on ADTF 3.x documentation**

2017-06-23 18:30 - hidden

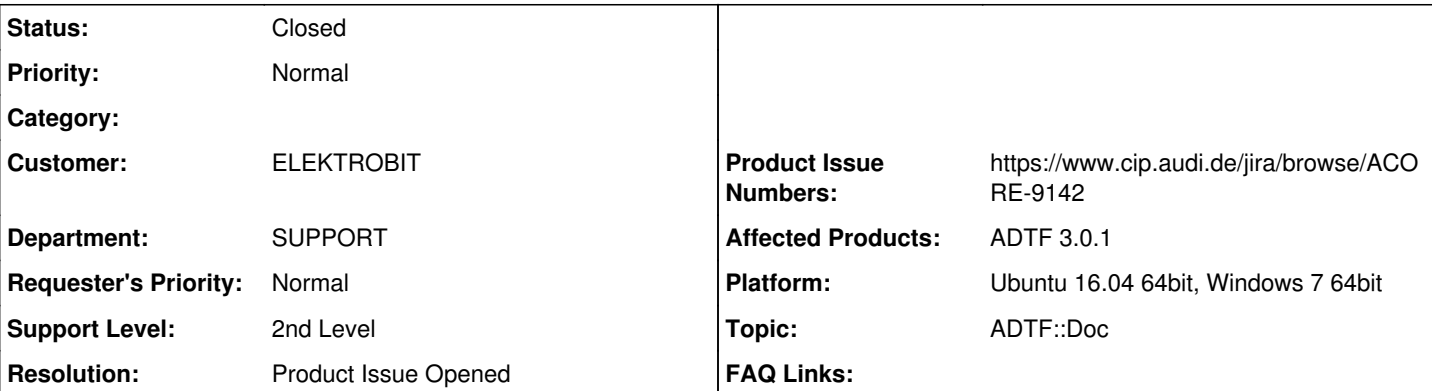

# **Description**

# **Supportanfrage:**

Ein paar Anmerkungen zur Doku von Jochen:

1. auf der Seite doc/adtf\_html/page\_delivered\_system\_services.html stehen "ADTF Qt X System Plugin" und "ADTF Log View Plugin" in der Sparte "Session", sollte besser "System" sein.

2. ADTF/3.0.1/doc/adtf\_html/page\_sample\_stream\_trace\_provider\_plugin.html Die Doku kennt hier einen Service sample stream trace provider.services.adtf.cid. Den gibt es aber nicht, stattdessen heißt er Sample Stream Tracer aus dem Plugin adtf sample stream tracer.adtfplugin

3. Das Bild in ADTF/3.0.1/doc/adtf\_html/page\_sample.html zum Sample Interface ist veraltet "GetSampleBuffer" gibt es nicht, Es genügt wohl für eine ungenaue Architektur, aber in der Doku sollte es dann schon passen :)

Best regards - Beste Grüße Ursula Groh

EB Assist ADTF Support-Team

### **Lösung:**

Folgende Punkte müssen in der Dokumentation angepasst werden:

Auf der Seite doc/adtf\_html/page\_delivered\_system\_services.html stehen "ADTF Qt X System Plugin" und "ADTF Log View Plugin" in der Sparte "Session", sollte besser "System" sein.

"ADTF Qt X System Plugin" und "ADTF Log View Plugin" wurden in der falschen Tabelle eingeordnet und gehören in die Sparte "System".

ADTF/3.0.1/doc/adtf\_html/page\_sample\_stream\_trace\_provider\_plugin.html Die Doku kennt hier einen Service sample stream trace provider.services.adtf.cid. Den gibt es aber nicht, stattdessen heißt er Sample Stream Tracer aus dem Plugin adtf\_sample\_stream\_tracer.adtfplugin

• Der sample stream trace provider.services.adtf.cid ist an dieser Stelle falsch, er müsste "sample\_stream\_tracer.services.adtf.cid" heißen.

cFilter

C:/ADTF/3.0.1/doc/adtf\_html/classadtf\_1\_1filter\_1\_1ant\_1\_1c\_filter.html

ConfigureThreadTrigger(): Hier ist der strPinName fehl am Platze. tFalase sollte wohl tFalse heißen.

ConfigureTimerTrigger(): auch hier taucht zweimal strPinName in der Doku aber nicht als Parameter auf.

Ein Typo in

C:/ADTF/3.0.1/doc/adtf\_html/mainpage\_mediadescription\_pkg.html #include <adtf\_mediadestiption.h>

Bei allen IPC Source Streaming Services fehlt die Dokumentation der Property "synchronize timestamps".

Z.B. für den TCP Source C:/ADTF/3.0.1/doc/adtf\_html/page\_ipc\_tcp\_plugin.html

Wenn synchronize timestamps = true wird ein sync2ref auf den Zeitstempel der eingehenden Media Samples gemacht. Das braucht man für den Fall dass die ADTF Instanzen keine synchronisierten Uhren haben. Wenn die Uhren synchronisiert sind (z.b. mithilfe des ADTF Clock Synchronization Services) kann man die Property auf false stellen.

# **History**

## **#1 - 2017-06-26 08:56 - hidden**

- *Project changed from Public Support to 7*
- *Status changed from New to In Progress*
- *Topic set to ADTF::Doc*
- *Customer set to ELEKTROBIT*
- *Department set to SUPPORT*
- *Affected Products ADTF 3.0.1 added*
- *Platform Ubuntu 16.04 64bit, Windows 7 64bit added*

## **#2 - 2017-06-26 15:36 - hidden**

*- Subject changed from ADTFS-47123 Die ADTF 3.0.1 Doku stifftet Verwirrung welche Services "Session Services" sind to ADTFS-47123 Die ADTF 3.0.1 Doku stiftet Verwirrung welche Services "Session Services" sind*

*- Status changed from In Progress to Customer Feedback Required*

Hallo Ursula,

1. auf der Seite doc/adtf\_html/page\_delivered\_system\_services.html stehen "ADTF Qt X System Plugin" und "ADTF Log View Plugin" in der Sparte "Session", sollte besser "System" sein.

Diesen Punkt nehme ich mit in die morgige Projektrunde.

#### **Vermutung:**

Es wurde bewusst als Session Service eingeordnet wurde, damit es **nicht** im Runlevel System, sondern im Runlevel Session geladen wird, weil es im Runlevel System noch keine Festerabhängigkeiten (Qt) gibt.

Bereits im Runlevel System können Festerabhängigkeiten geladen werden. "ADTF Qt X System Plugin" und "ADTF Log View Plugin" wurden in der falschen Tabelle eingeordnet und gehören in die Sparte "System".

2. ADTF/3.0.1/doc/adtf\_html/page\_sample\_stream\_trace\_provider\_plugin.html Die Doku kennt hier einen Service sample\_stream\_trace\_provider.services.adtf.cid. Den gibt es aber nicht, stattdessen heißt er Sample Stream Tracer aus dem Plugin adtf\_sample\_stream\_tracer.adtfplugin

Der sample\_stream\_trace\_provider.services.adtf.cid ist an dieser Stelle falsch, er müsste *"sample\_stream\_tracer.services.adtf.cid"* heißen.

3. Das Bild in ADTF/3.0.1/doc/adtf\_html/page\_sample.html zum Sample Interface ist veraltet "GetSampleBuffer" gibt es nicht, Es genügt wohl für eine ungenaue Architektur, aber in der Doku sollte es dann schon passen :)

Richtig, GetSampleBuffer wurde durch GetSampleBufferFactory() ersetzt.

## **#3 - 2017-06-27 15:48 - hidden**

### Hallo Ursula,

ich habe die Infos aus der Projektrunde im oberen Kommentar ergänzt.

1. auf der Seite doc/adtf\_html/page\_delivered\_system\_services.html stehen "ADTF Qt X System Plugin" und "ADTF Log View Plugin" in der

Sparte "Session", sollte besser "System" sein.

"ADTF Qt X System Plugin" und "ADTF Log View Plugin" wurden in der falschen Tabelle eingeordnet und gehören in die Sparte "System".

Damit sollte dieses Supportticket abgeschlossen sein.

Sobald ich die nötigen Rechte nach dem heutigen Umzug auf JIRA habe, werde ich dementsprechend Tickets für die Anforderungen erstellen bzw. ergänzen.

### **#4 - 2017-06-30 16:18 - hidden**

*- Resolution set to Solved Issue*

@Matthias, bitte Ticket nach feedback abschließen und Doku Tickets im JIRA anlegen.

### **#5 - 2017-07-06 14:11 - hidden**

*- File 20170703173033509\_image002.png added*

Hallo,

Ergänzung von Jochen:

noch ein Fehler in der Doku zu cFilter

C:/ADTF/3.0.1/doc/adtf\_html/classadtf\_1\_1filter\_1\_1ant\_1\_1c\_filter.html

Siehe Attachment:

ConfigureThreadTrigger(): Hier ist der strPinName fehl am Platze. tFalase sollte wohl tFalse heißen.

ConfigureTimerTrigger(): auch hier taucht zweimal strPinName in der Doku aber nicht als Parameter auf.

### **#6 - 2017-07-10 17:22 - hidden**

*- Status changed from Customer Feedback Required to In Progress*

## **#7 - 2017-07-12 08:04 - hidden**

Hallo,

noch ein letzter Nachtrag durch Jochen:

Ein Typo in

C:/ADTF/3.0.1/doc/adtf\_html/mainpage\_mediadescription\_pkg.html #include <adtf\_mediadestiption.h>

Bei allen IPC Source Streaming Services fehlt die Dokumentation der Property "synchronize\_timestamps".

Z.B. für den TCP Source C:/ADTF/3.0.1/doc/adtf\_html/page\_ipc\_tcp\_plugin.html

Ist mir unklar was das machen soll. Welche timestamps werden synchronisiert und was heißt das überhaupt Zeitstempel zu synchroniseren?

Ein Feature das bei den Streaming Services Sinn machen würde wär ja die Clock-Synchronisation. Ist evtl. das damit gemeint? Dann am besten noch umbennenen.

# **#8 - 2017-07-19 16:37 - hidden**

*- Product Issue Numbers set to https://www.cip.audi.de/jira/browse/ACORE-9142*

Hallo zusammen,

für die gemeldeten Punkte wurde ein Produktticket erstellt. <https://www.cip.audi.de/jira/browse/ACORE-9142>

Die Frage zu der Property "synchronize\_timestamps" wird noch geklärt.

#### **#9 - 2017-07-20 09:19 - hidden**

- *Description updated*
- *Status changed from In Progress to Customer Feedback Required*

#### Hallo Zusammen,

wenn synchronize timestamps = true wird ein sync2ref auf den Zeitstempel der eingehenden Media Samples gemacht. Das braucht man für den Fall dass die ADTF Instanzen keine synchronisierten Uhren haben. Wenn die Uhren synchronisiert sind (z.b. mithilfe des ADTF Clock Synchronization Services) kann man die Property auf false stellen.

Damit sollte dieses Supportticket abgeschlossen sein. Bitte um kurzes Feedback bis spätestens morgen den 21.7.2017.

#### **#10 - 2017-07-21 09:55 - hidden**

Danke, heutiges Feedback: Bitte noch offen lassen, ich leite es mal an Jochen weiter und warte auf seine Antwort. :)

Viele Grüße Ursula

#### **#11 - 2017-07-21 10:40 - hidden**

Und ich hab immer noch keinen Zugriff auf die Produktticket-Links...

Viele Grüße Ursula

## **#12 - 2017-07-21 11:09 - hidden**

Das Ticket müsste dann unter ID 9142 in dem Ticket Export von Ralf Belke auftauchen?

#### **#13 - 2017-07-21 16:22 - hidden**

Das Ticket müsste dann unter ID 9142 in dem Ticket Export von Ralf Belke auftauchen?

genau

#### **#14 - 2017-07-26 09:35 - hidden**

Bitte um Feedback bis Ende der Woche

### **#15 - 2017-07-26 13:31 - hidden**

Passt, könnt das Ticket schließen. Danke :)

### **#16 - 2017-07-27 13:34 - hidden**

*- Description updated*

*- Status changed from Customer Feedback Required to To Be Closed*

@Florian, Ticket kann geschlossen werden.

#### **#17 - 2017-08-02 15:13 - hidden**

*- Resolution changed from Solved Issue to Product Issue Opened*

*- Subject changed from ADTFS-47123 Die ADTF 3.0.1 Doku stiftet Verwirrung welche Services "Session Services" sind to ADTFS-47123 Several updates on ADTF 3.x documentation*

*- Status changed from To Be Closed to Closed*

# **#18 - 2018-01-25 12:09 - hidden**

*- Project changed from 7 to Public Support*

*- Private changed from Yes to No*

# **Files**

20170703173033509\_image002.png 41 KB 2017-07-06 hidden